# **Datensatz und Datenbausteine sowie Fehlerkatalog im BEA-Verfahren Versionsnummer des übermittelten Datensatzes (DSAB) - 4.0**

**Prüfungen des Vorlaufsatzes, der Meldedatensätze Kommunikation (DSKO) und Arbeitsbescheinigung (DSAB), der Datenbausteine und des Nachlaufsatzes**

### **1 VOSZ - Vorlaufsatz**

## **Zeichendarstellung:**

 $K = \text{Pflichtangabe}$ , soweit bekannt  $K = \text{Kannangabe}$ <br>  $M = \text{Mussangabe}$   $m = \text{Mussangabe}$  $m =$  Mussangabe unter Bedingung Bezüglich des Aufbaus der Fehlernummern wird auf die allgemeinen Erläuterungen am Beginn des Abschnittes 5 verwiesen. an = alphanumerisches Feld, linksbündig mit nachfolgenden Leerzeichen; Grundstellung = Leerzeichen n = numerisches Feld, rechtsbündig mit führenden Nullen; Grundstellung = Null n mit x NK = numerisches Feld analog "n", jedoch mit x Nachkommastellen

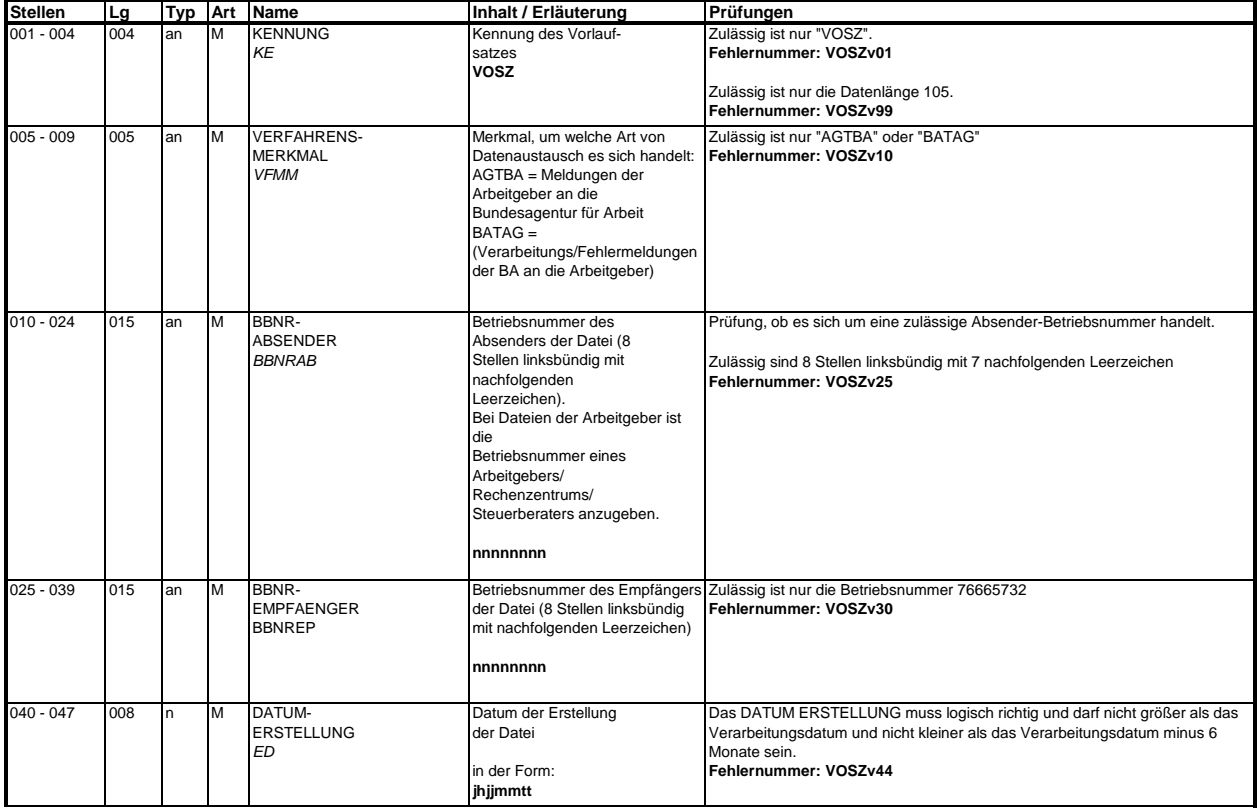

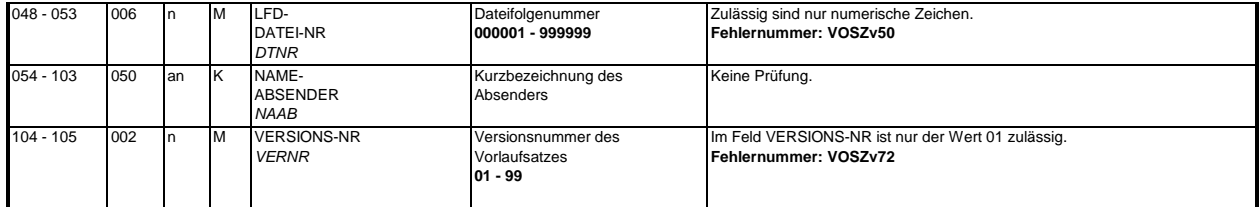

#### **2 Datensatz: DSKO - Datensatz Kommunikation**

## **Zeichendarstellung:**

an = alphanumerisches Feld, linksbündig mit nachfolgenden Leerzeichen; Grundstellung = Leerzeichen<br>n = numerisches Feld, rechtsbündig mit führenden Nullen; Grundstellung = Null<br>n mit x NK = numerisches Feld analog "n", jed m = Mussangabe unter Bedingung Bezüglich des Aufbaus der Fehlernummern wird auf die allgemeinen Erläuterungen am Beginn des  $M =$ Mussangabe

Abschnittes 5 verwiesen.

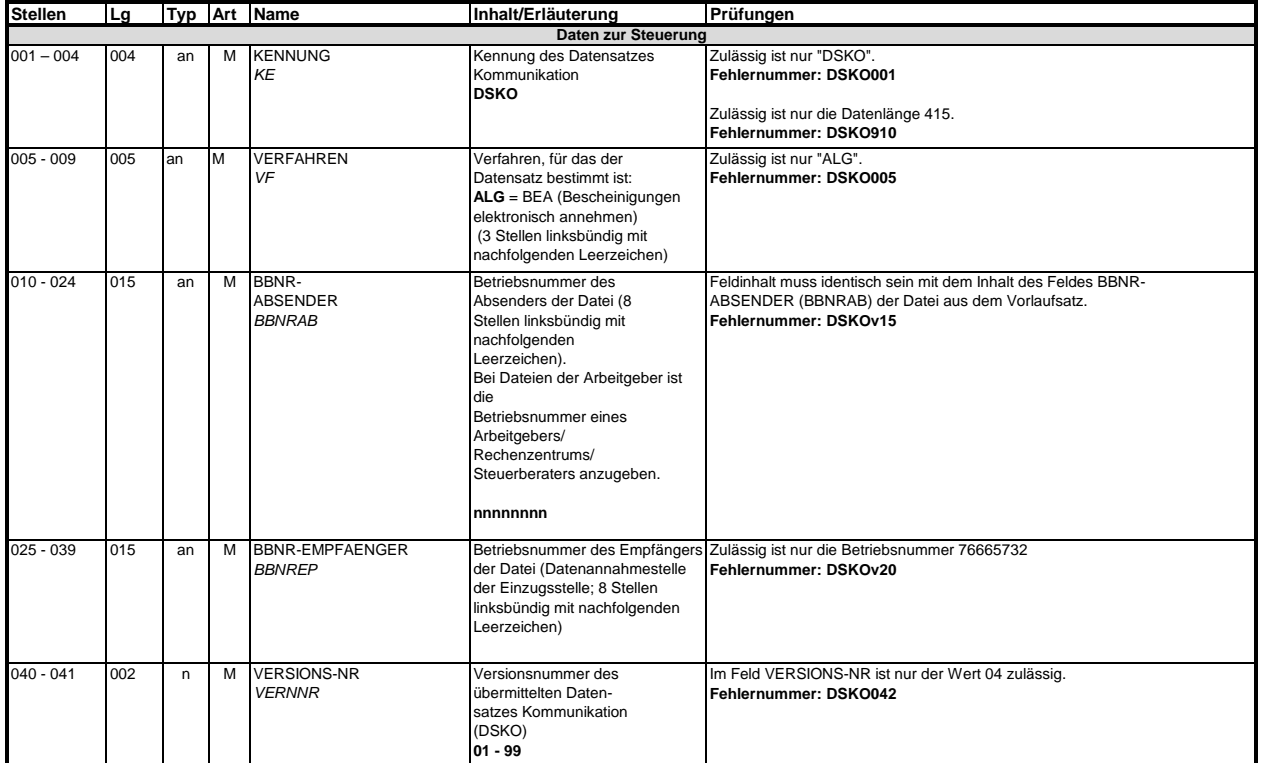

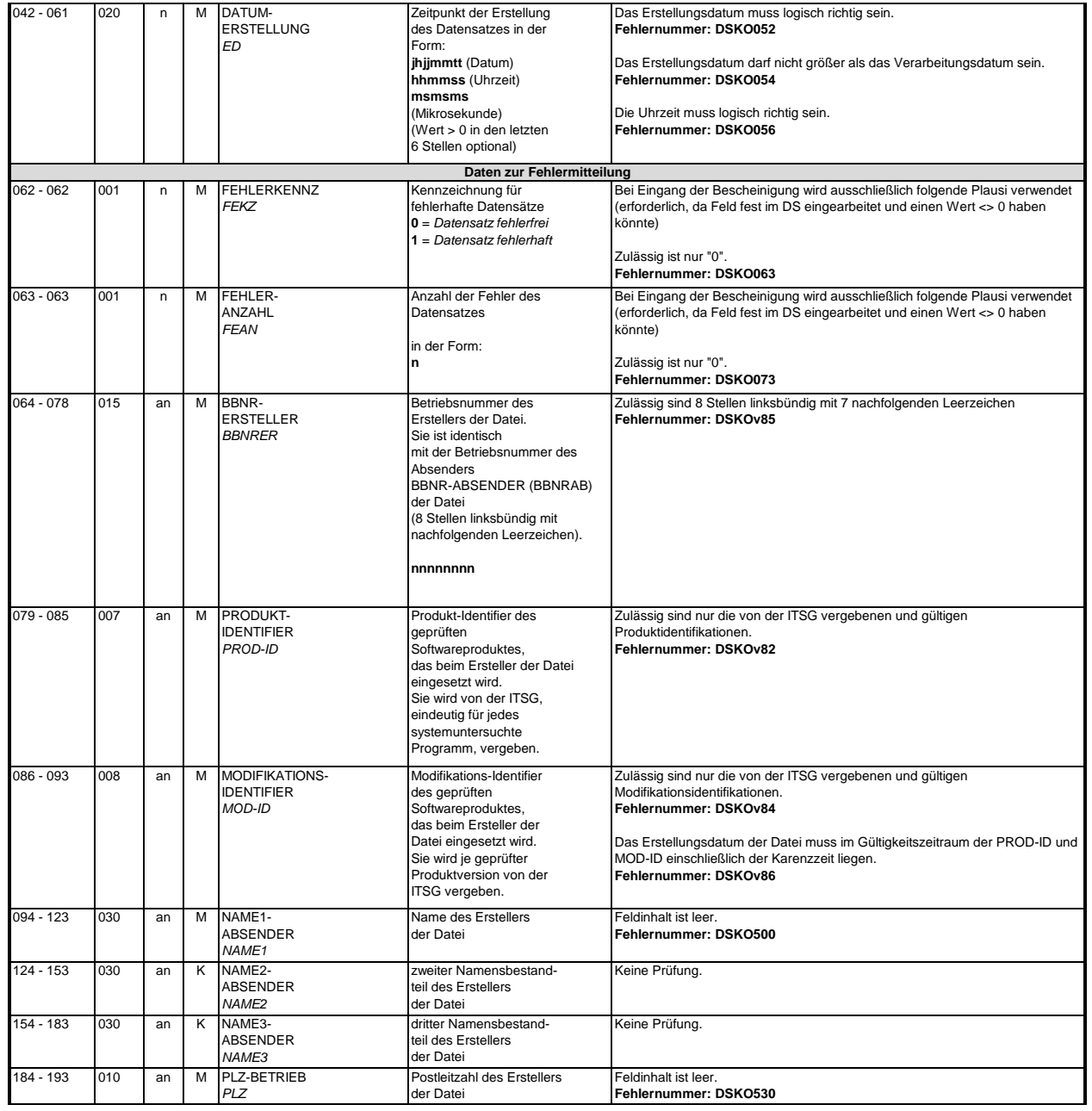

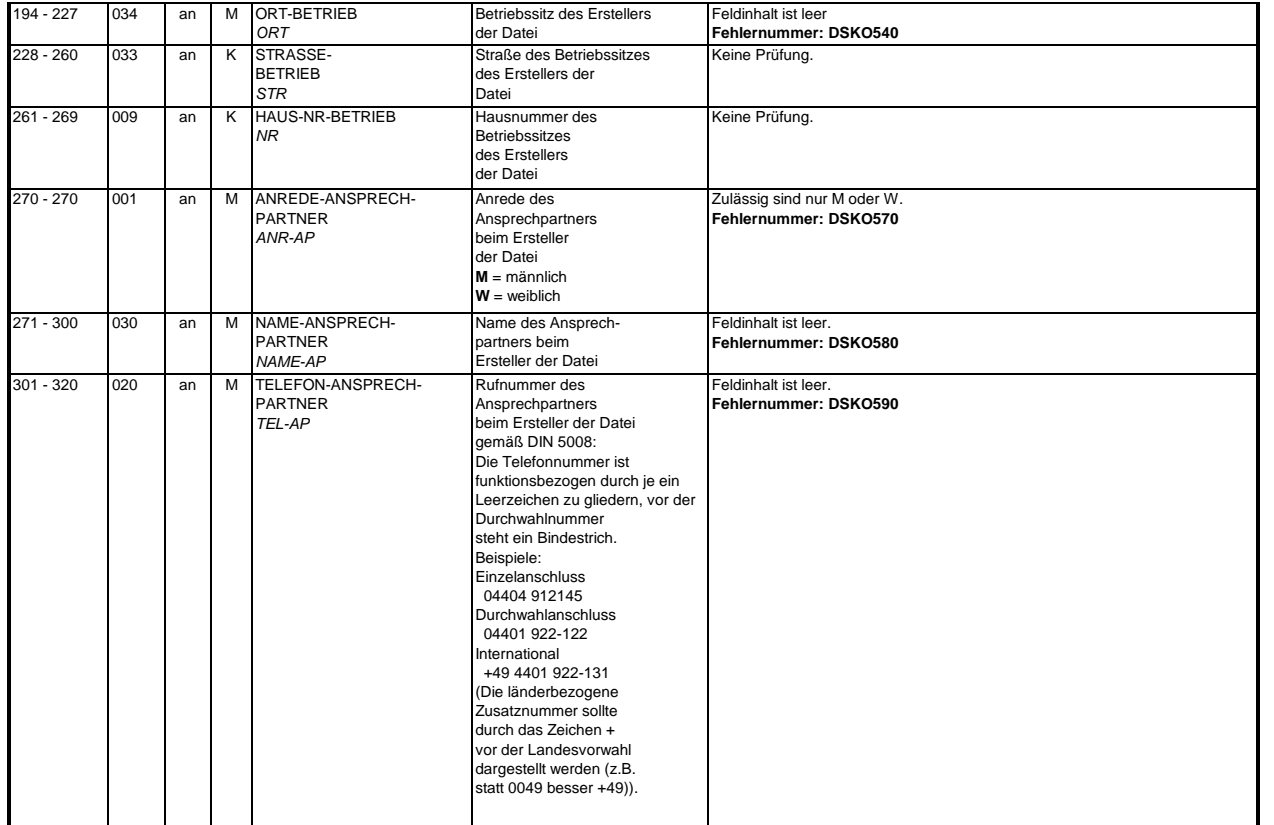

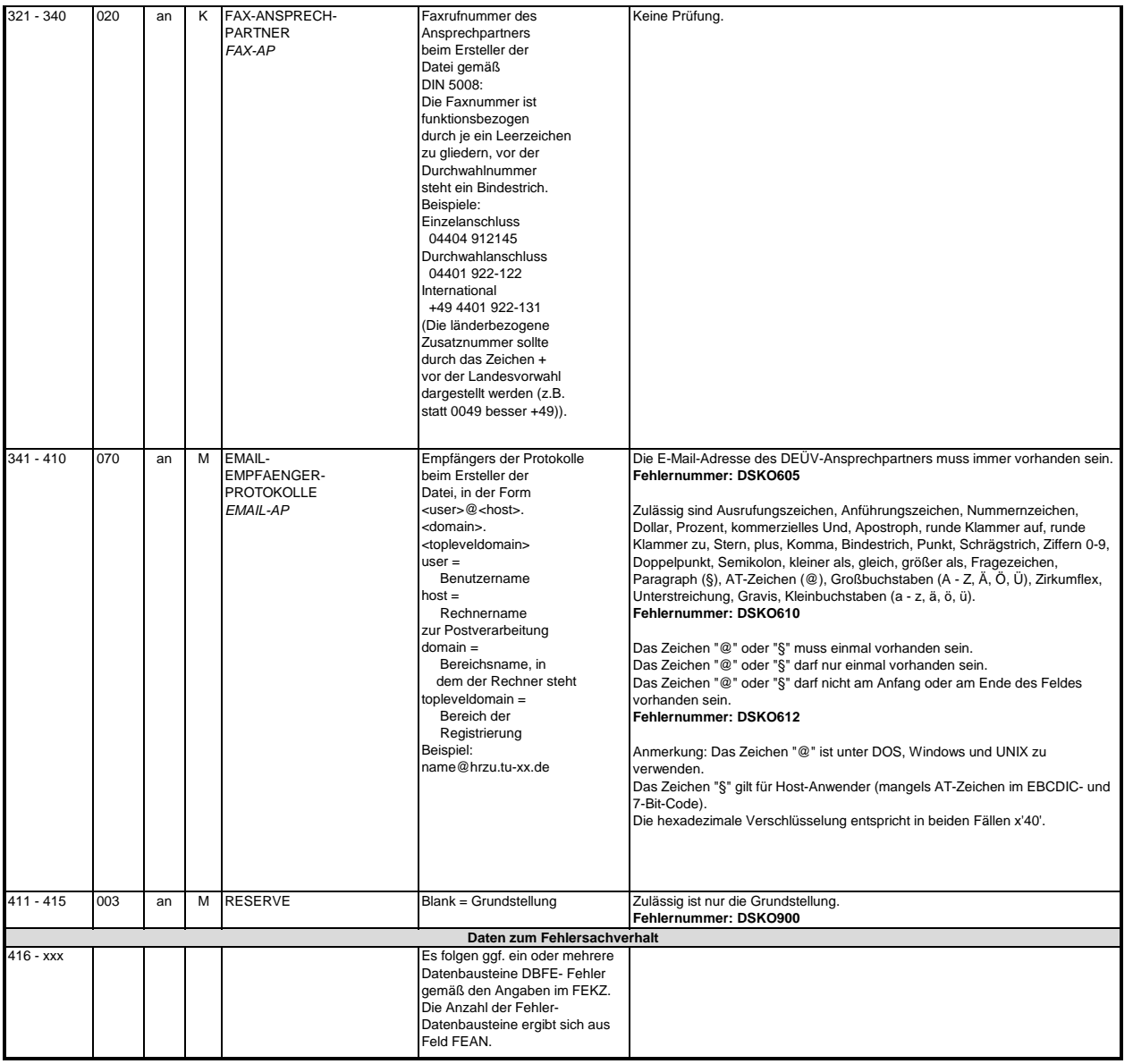

#### **3 Datensatz DSAB - Datensatz Arbeitsbescheinigung**

**Zeichendarstellung:**

M = Mussangabe m = Mussangabe unter Bedingung an = alphanumerisches Feld, linksbündig mit nachfolgenden Leerzeichen; Grundstellung = Leerzeichen n = numerisches Feld, rechtsbündig mit führenden Nullen; Grundstellung = Null n mit x NK = numerisches Feld analog "n", jedoch mit x Nachkommastellen  $K =$ Pflichtangabe, soweit bekannt  $k =$ Kannangabe Bezüglich des Aufbaus der Fehlernummern wird auf die allgemeinen Erläuterungen am Beginn des Abschnittes 5 verwiesen.

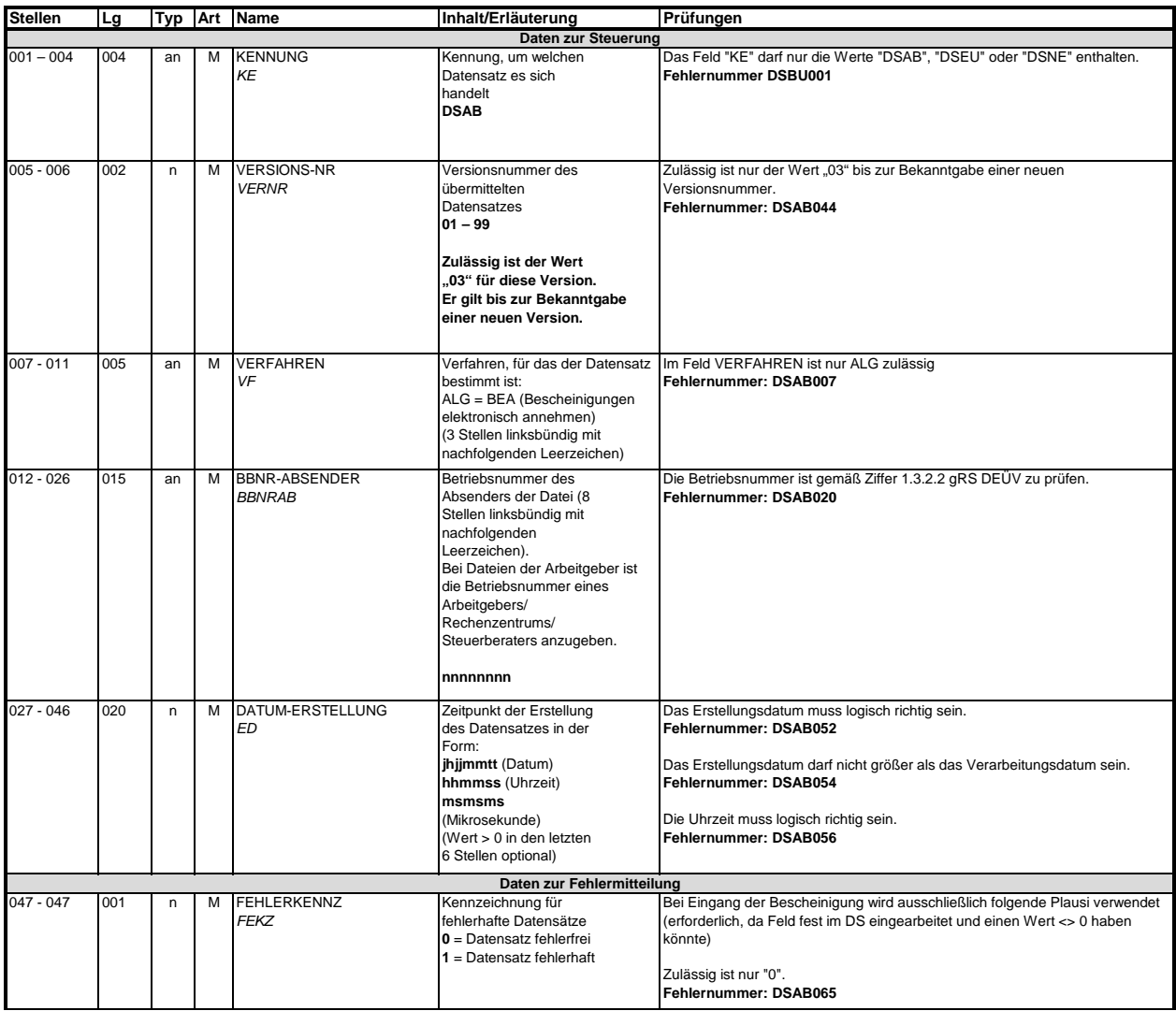

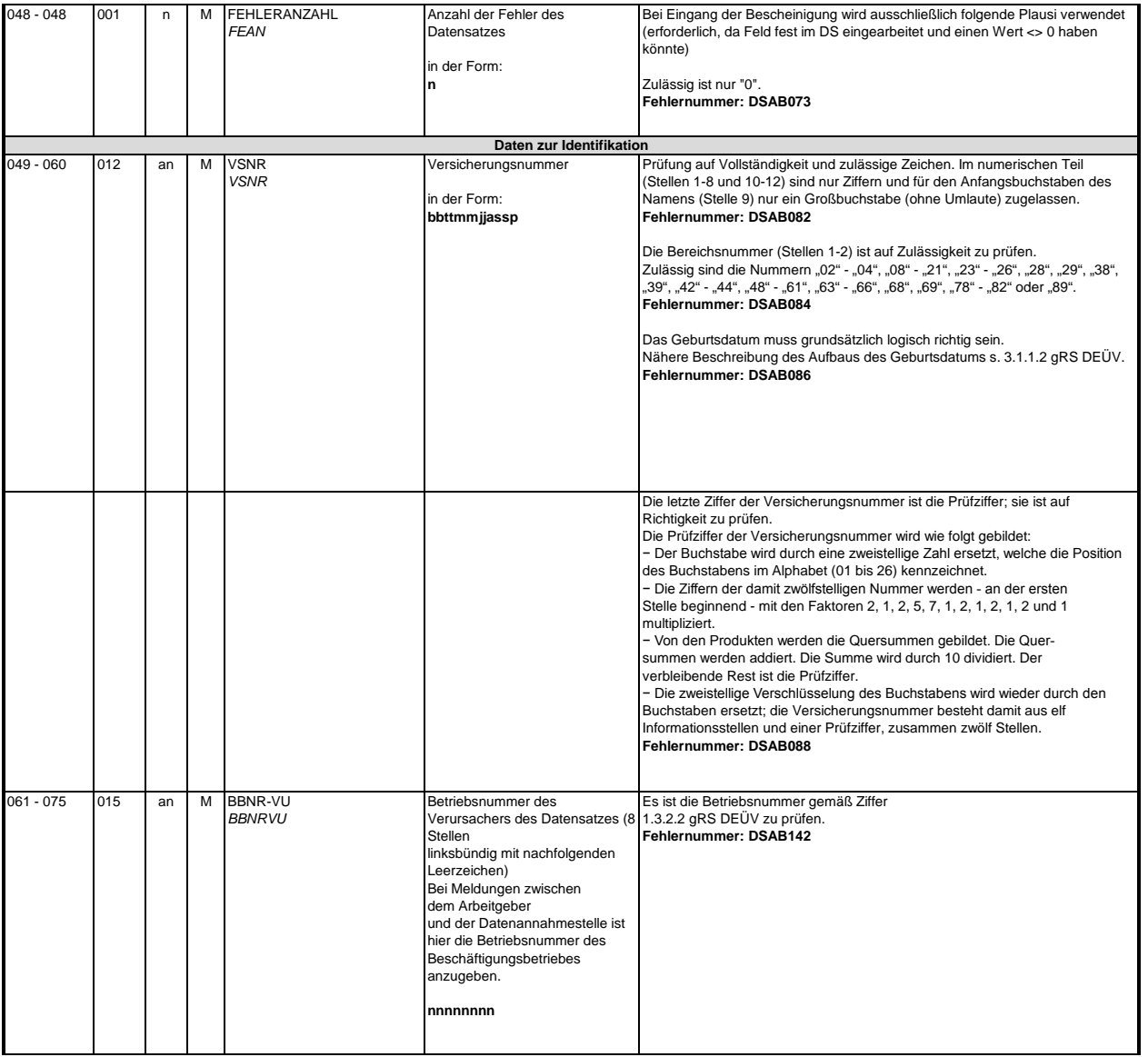

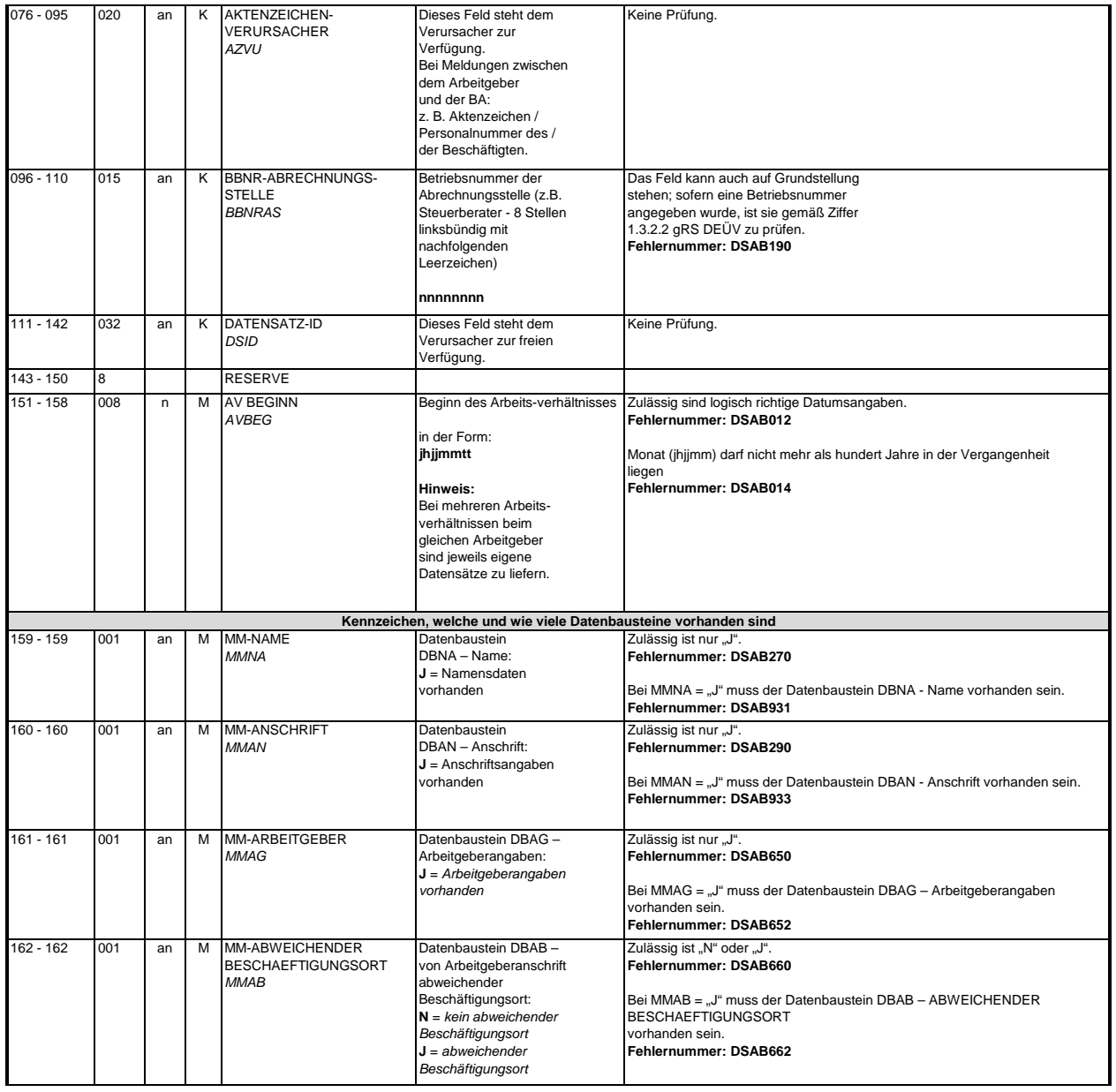

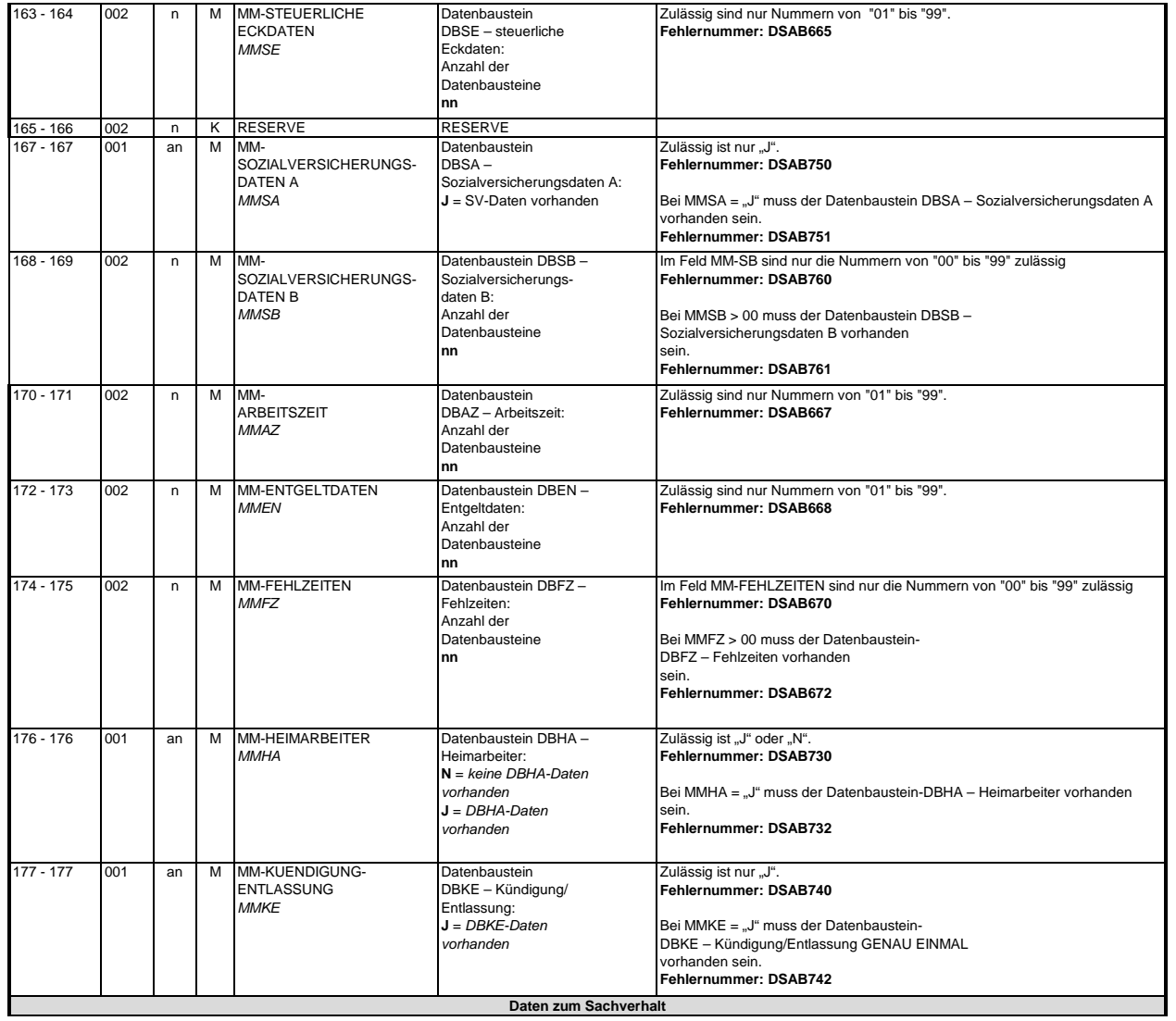

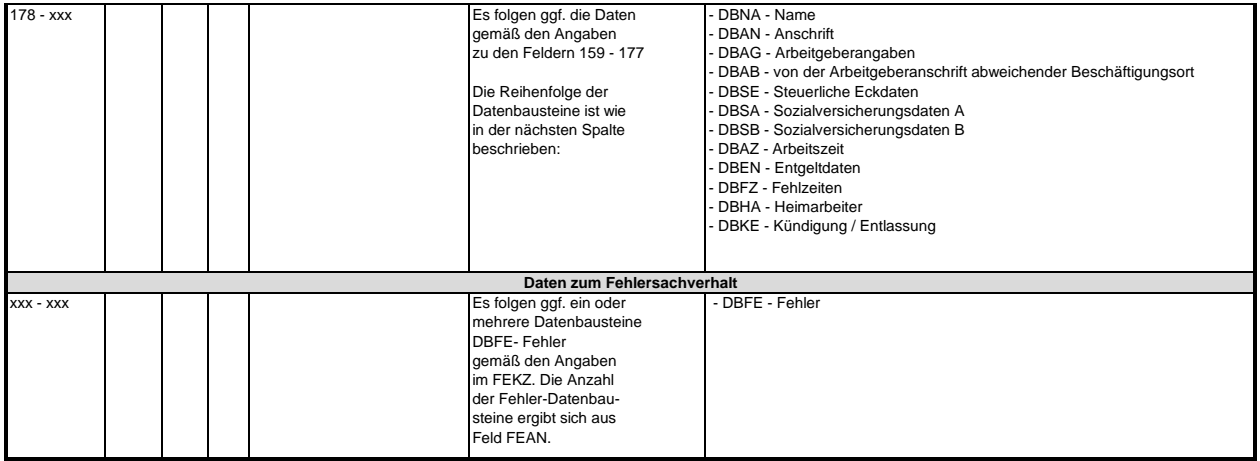

### **3.1 Datenbaustein: DBNA - Name**

Anmerkung: Änderungen des Namens sind nur über das DEÜV - Verfahren zulässig. Prüfung gemäß DEUV: siehe Anlage 9 Punkt 4.2 des gemeinsamen Rundschreibens "Gemeinsames Meldeverfahren zur<br>Kranken-, Pflege-, Renten- und Arbeitslosenversicherung" vom 15.07.1998 in der jeweils gültigen Fassung. Hinweis: Die Änderung eines Namens ist über dieses Verfahren nicht zulässig. An der Stelle 125 des Datenbausteins ist daher nur Grundstellung zulässig.

## **Zeichendarstellung:**

an = alphanumerisches Feld, linksbündig mit nachfolgenden Leerzeichen; Grundstellung = Leerzeichen n = numerisches Feld, rechtsbündig mit führenden Nullen; Grundstellung = Null n mit x NK = numerisches Feld analog "n", jedoch mit x Nachkommastellen  $K =$  Pflichtangabe, soweit bekannt

 $M =$ Mussangabe m = Mussangabe unter Bedingung

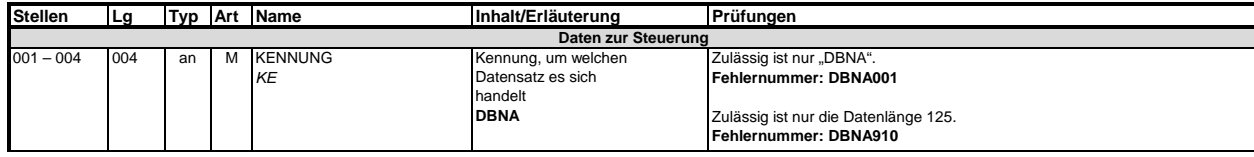

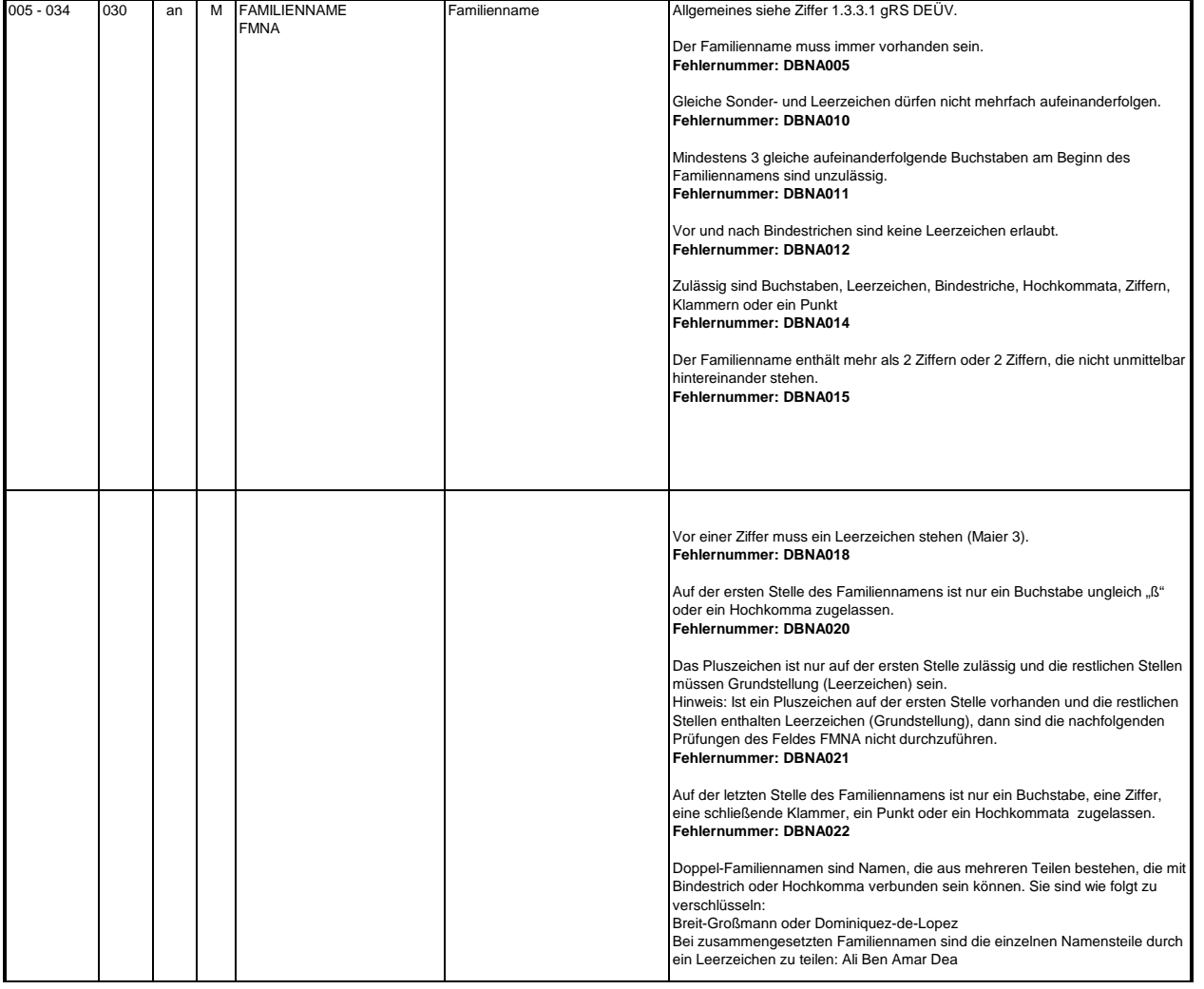

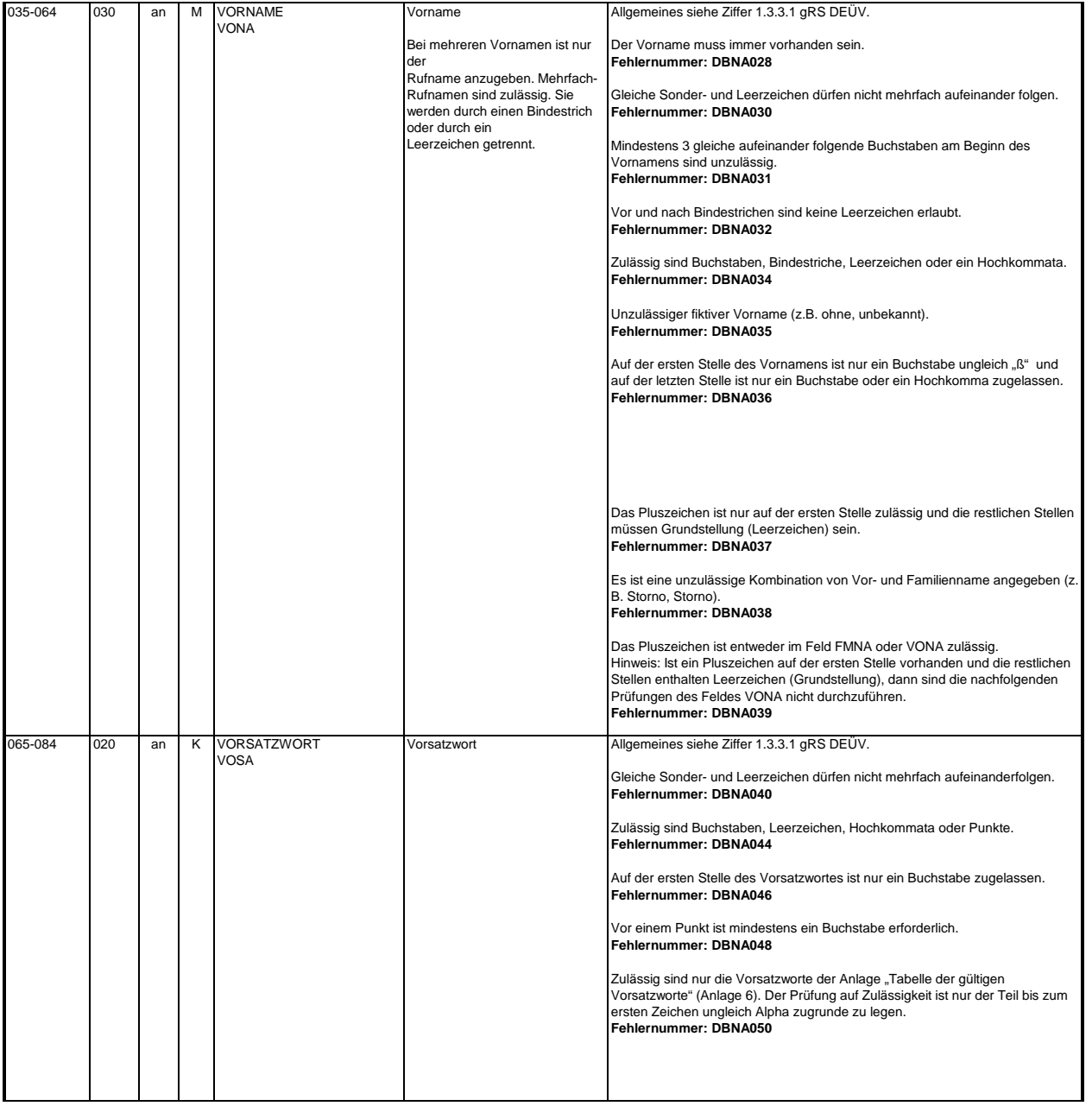

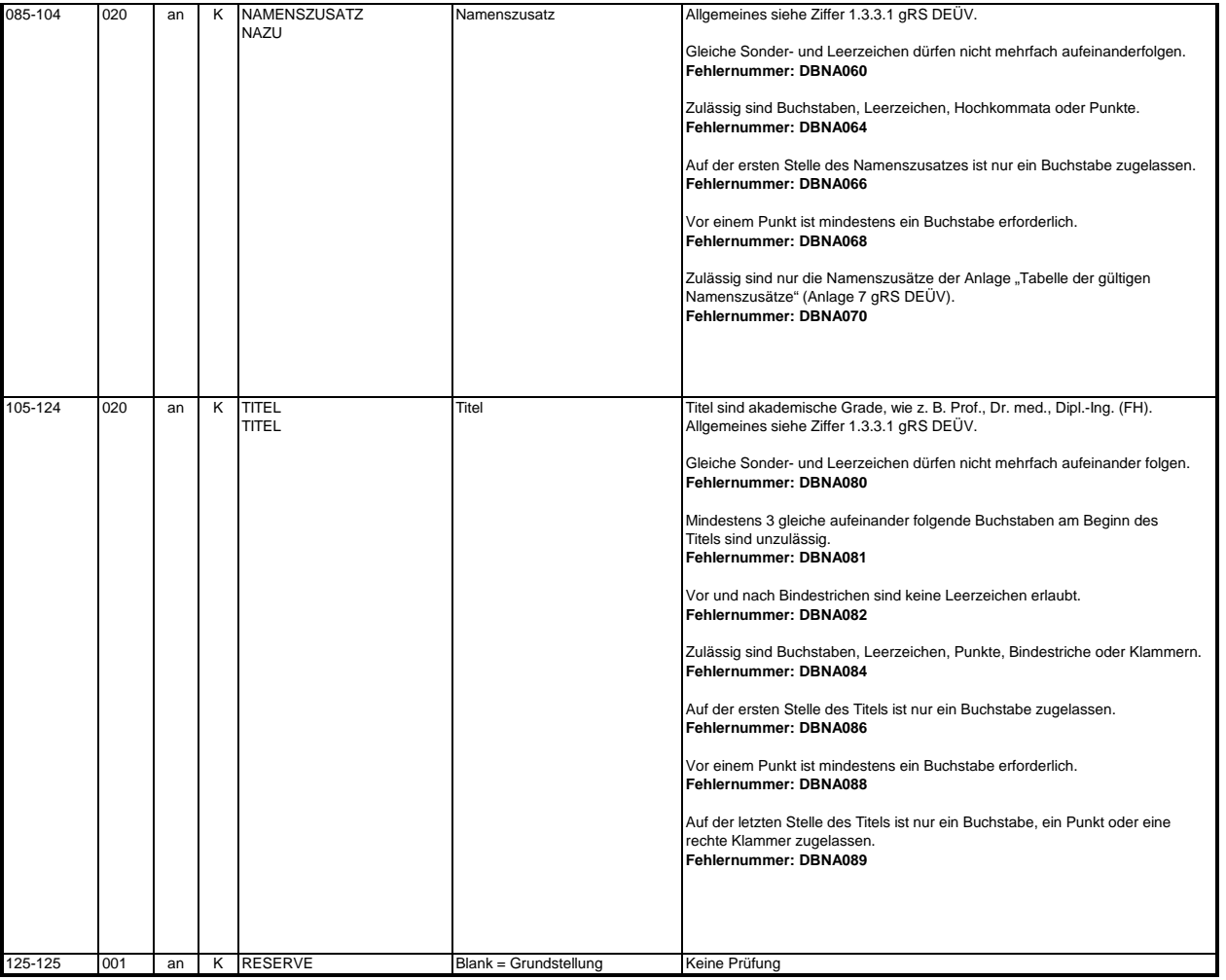

#### **3.2 Datenbaustein: DBAN - Anschrift**

Anmerkung: Änderungen der Anschrift sind nur über das DEÜV - Verfahren zulässig. Prüfung gemäß DEÜV: siehe Anlage 9 Punkt 4.4 des gemeinsamen Rundschreibens "Gemeinsames Meldeverfahren zur Kranken-, Pflege-, Renten- und Arbeitslosenversicherung" vom 15.07.1998 in der jeweils gültigen Fassung.

## **Zeichendarstellung:**

an = alphanumerisches Feld, linksbündig mit nachfolgenden Leerzeichen; Grundstellung = Leerzeichen

n = numerisches Feld, rechtsbündig mit führenden Nullen; Grundstellung = Null

n mit x NK = numerisches Feld analog "n", jedoch mit x Nachkommastellen

k = Kannangabe K = Pflichtangabe, soweit bekannt

M = Mussangabe m = Mussangabe unter Bedingung

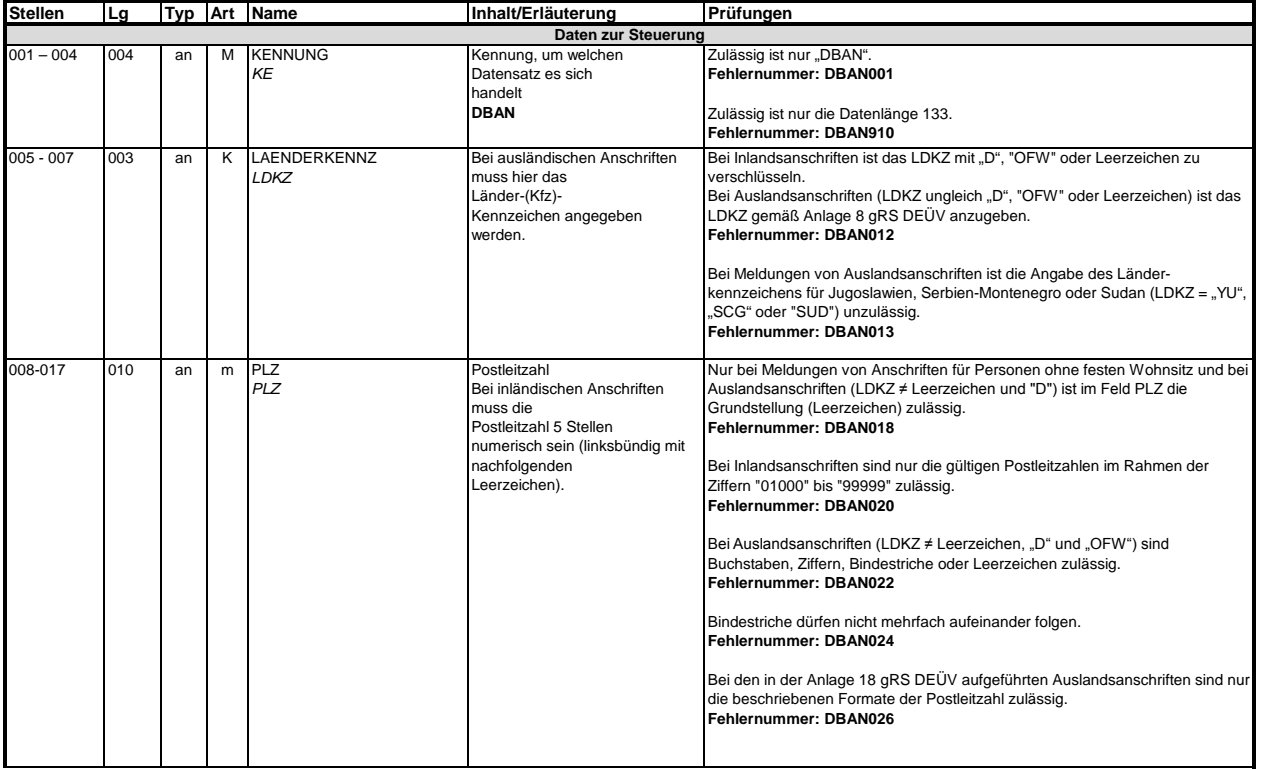

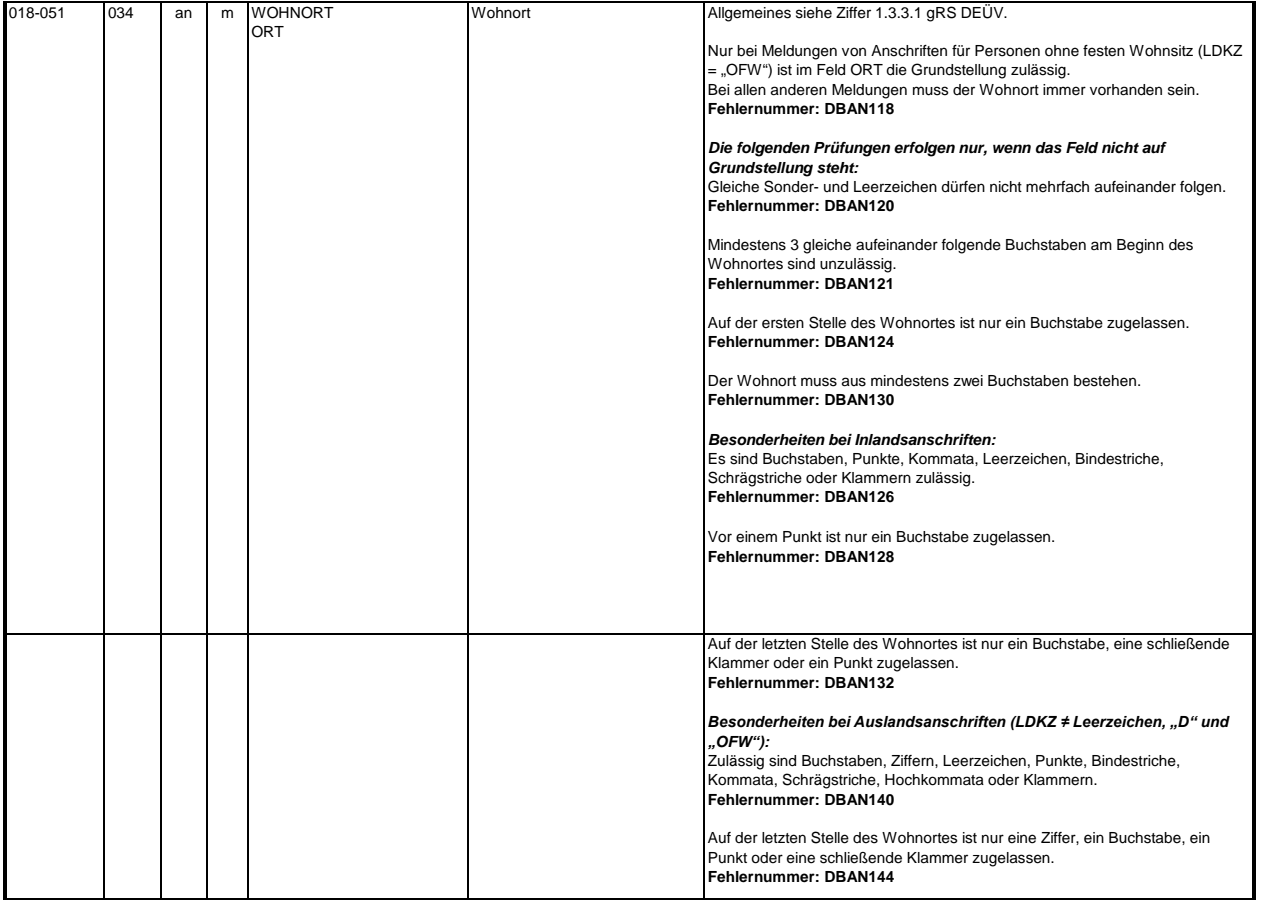

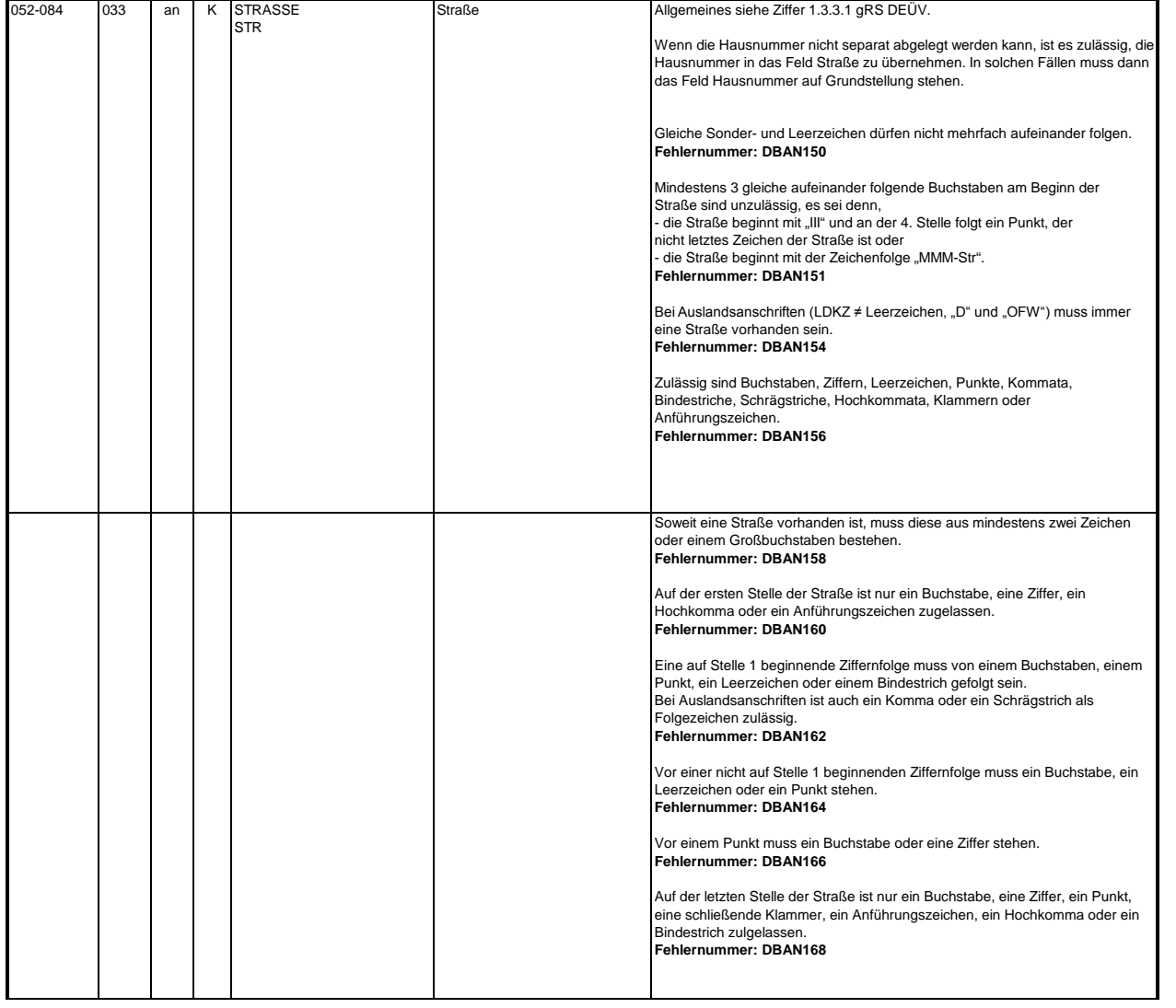

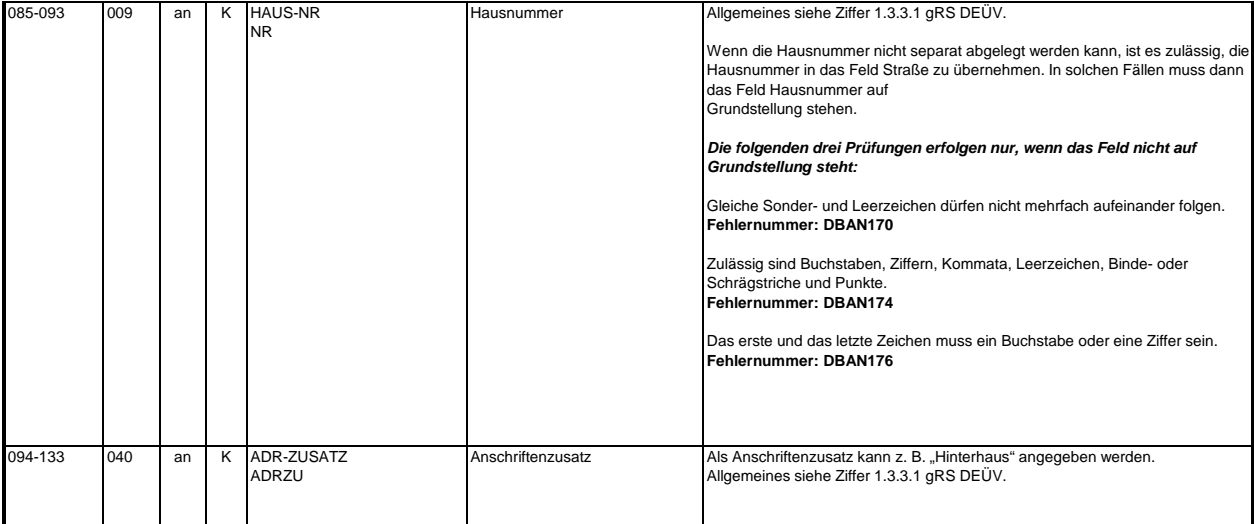

#### **3.3 Datenbaustein: DBAG - Arbeitgeber**

**Zeichendarstellung:**<br>an = alphanumerisches Feld, linksbündig mit nachfolgenden Leerzeichen; Grundstellung = Leerzeichen

n = numerisches Feld, rechtsbündig mit führenden Nullen; Grundstellung = Null

n mit x NK = numerisches Feld analog "n", jedoch mit x Nachkommastellen<br>K = Pflichtangabe, soweit bekannt

M = Mussangabe m = Mussangabe m = Mussangabe unter Bedingung

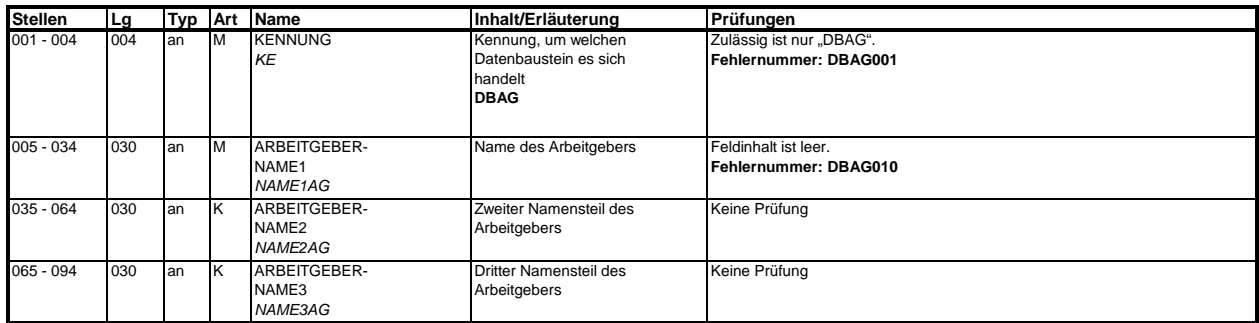

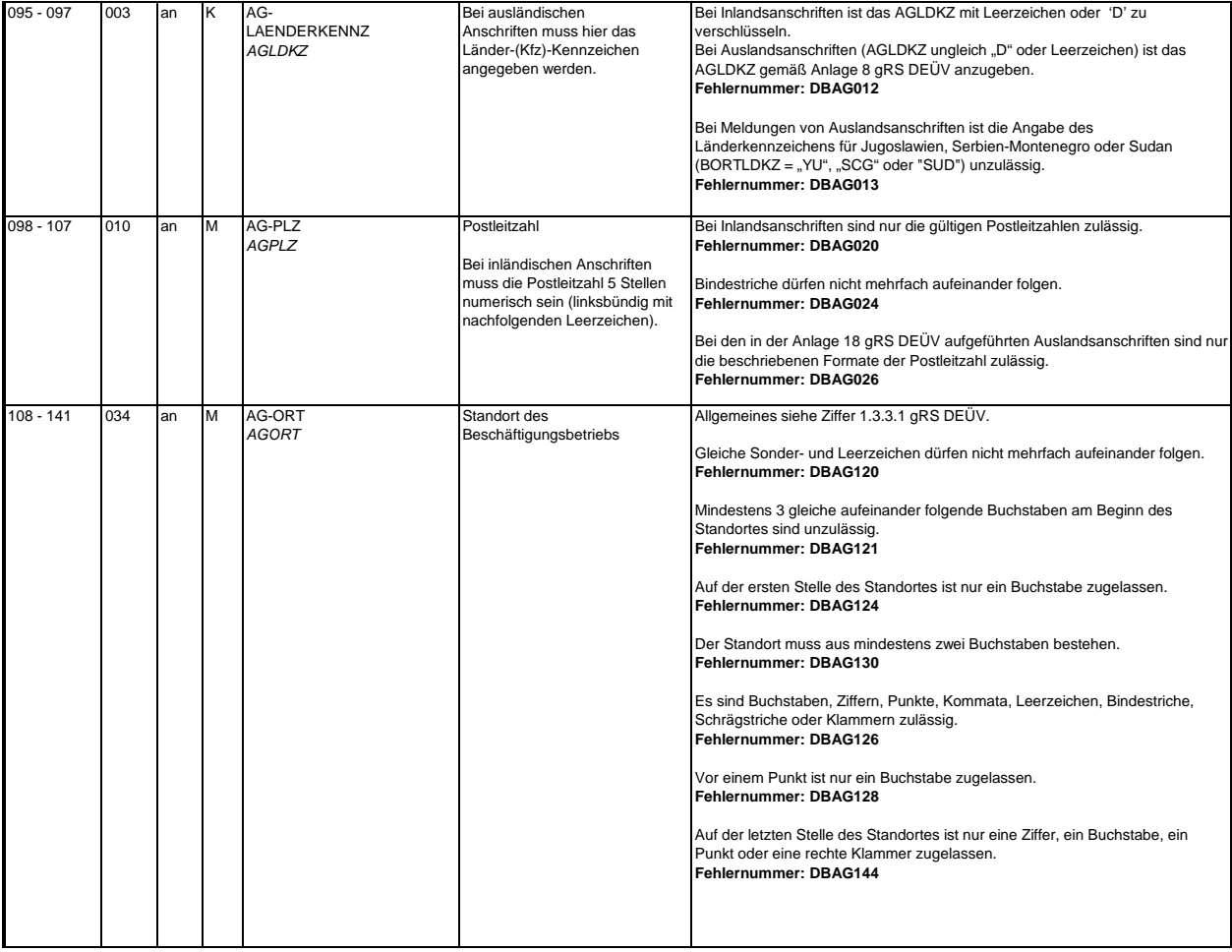

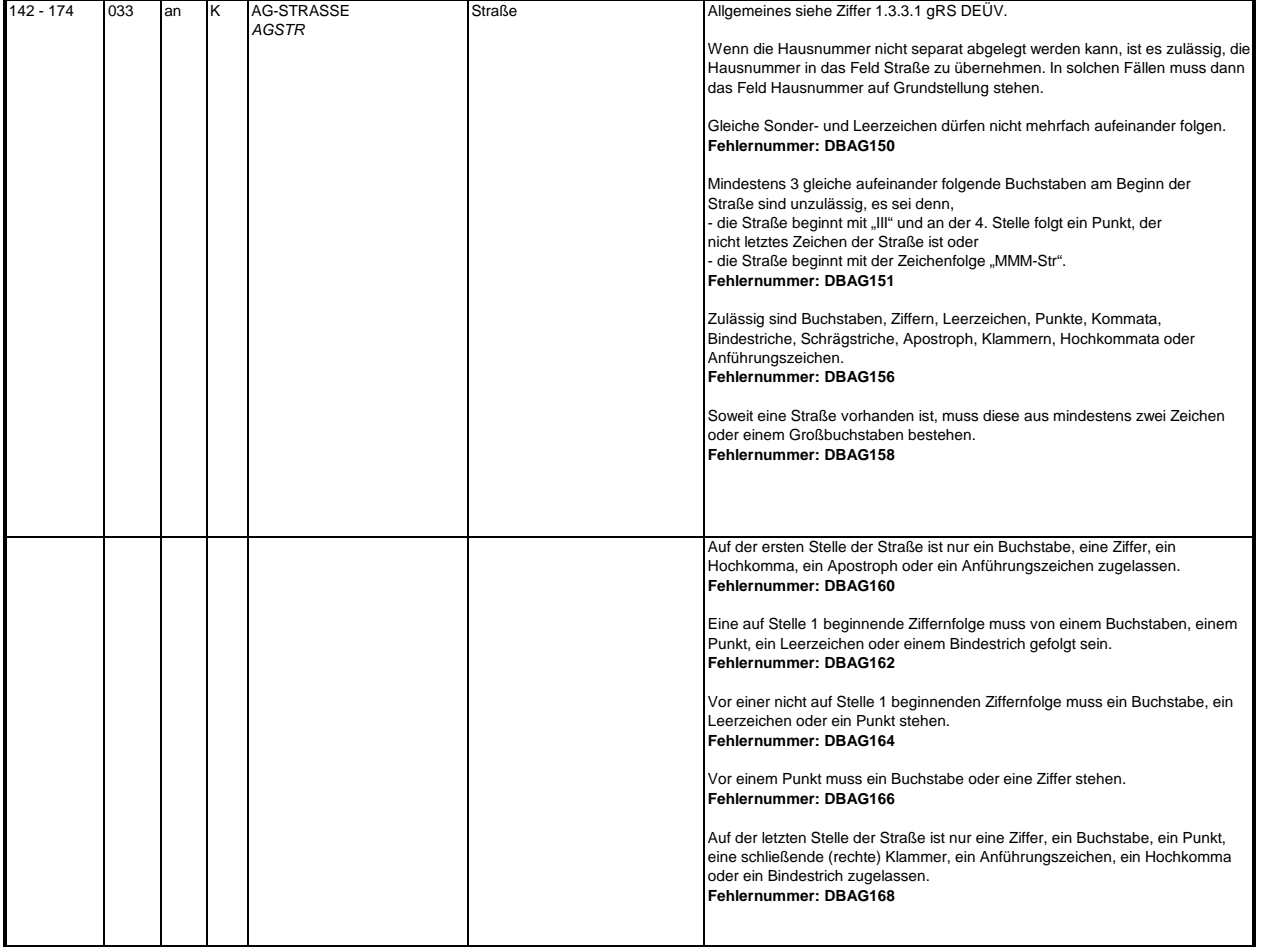

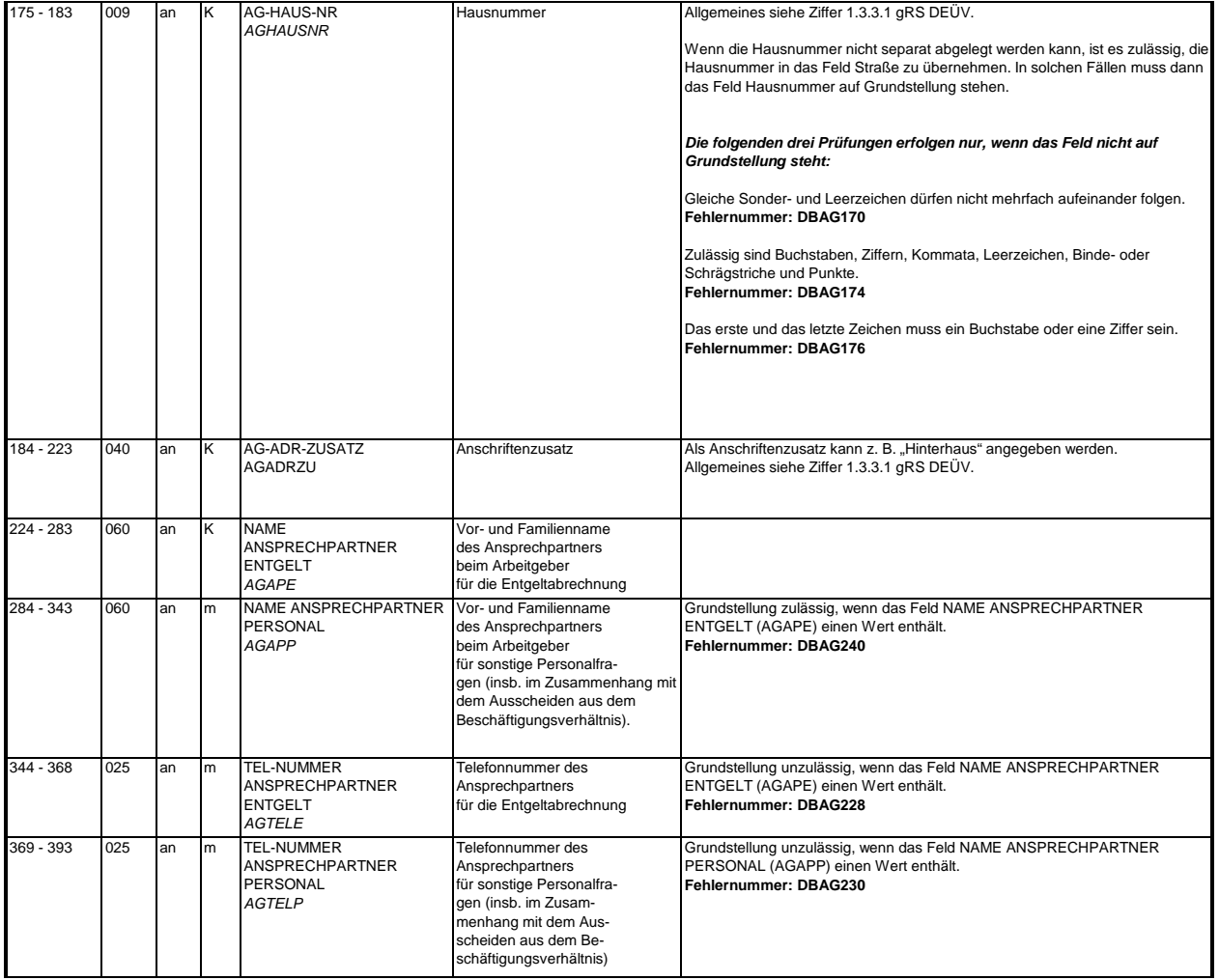

![](_page_20_Picture_241.jpeg)

## **3.4 Datenbaustein: DBAB - von der Arbeitgeberanschrift abweichender Beschäftigungsort**

Bezüglich des Aufbaus der Fehlernummern wird auf die allgemeinen Erläuterungen am Beginn des Abschnittes 5 verwiesen. M = Mussangabe m = Mussangabe unter Bedingung <u>Zeichendarstellung:</u><br>an = alphanumerisches Feld, linksbündig mit nachfolgenden Leerzeichen; Grundstellung = Leerzeichen<br>n = numerisches Feld, rechtsbündig mit führenden Nullen; Grundstellung = Null<br>n mit x NK = numerisc  $K =$ Pflichtangabe, soweit bekannt  $k =$ Kannangabe

![](_page_20_Picture_242.jpeg)

![](_page_21_Picture_246.jpeg)

![](_page_22_Picture_291.jpeg)

#### **3.5 Datenbaustein DBSE - Steuerliche Eckdaten**

## **Zeichendarstellung:**

an = alphanumerisches Feld, linksbündig mit nachfolgenden Leerzeichen; Grundstellung = Leerzeichen n = numerisches Feld, rechtsbündig mit führenden Nullen; Grundstellung = Null<br>n mit x NK = numerisches Feld analog "n", jedoch mit x Nachkommastellen m = Mussangabe unter Bedingung  $K =$  Pflichtangabe, soweit bekannt  $k =$  Kannangabe  $M =$ Mussangabe

Bezüglich des Aufbaus der Fehlernummern wird auf die allgemeinen Erläuterungen am Beginn des Abschnittes 5 verwiesen.

![](_page_22_Picture_292.jpeg)

**3.6 Datenbaustein: DBSA - Sozialversicherungsdaten A**

**Zeichendarstellung:**

 $K =$  Pflichtangabe, soweit bekannt  $k =$  Kannangabe  $M =$  Mussangabe  $m =$  Mussangabe Bezüglich des Aufbaus der Fehlernummern wird auf die allgemeinen Erläuterungen am Beginn des Abschnittes 5 verwiesen.  $m =$  Mussangabe unter Bedingung

![](_page_23_Picture_213.jpeg)

**g** an = alphanumerisches Feld, linksbündig mit nachfolgenden Leerzeichen; Grundstellung = Leerzeichen n = numerisches Feld, rechtsbündig mit führenden Nullen; Grundstellung = Null n mit x NK = numerisches Feld analog "n", jedoch mit x Nachkommastellen

![](_page_24_Picture_285.jpeg)

### **3.7 Datenbaustein: DBSB - Sozialversicherungsdaten B**

<u>Zeichendarstellung:</u><br>an = alphanumerisches Feld, linksbündig mit nachfolgenden Leerzeichen; Grundstellung = Leerzeichen<br>n = numerisches Feld, rechtsbündig mit führenden Nullen; Grundstellung = Null<br>n mit x NK = numerische

## $K =$  Pflichtangabe, soweit bekannt  $k =$  Kannangabe

M = Mussangabe m = Mussangabe unter Bedingung

![](_page_25_Picture_252.jpeg)

![](_page_26_Picture_266.jpeg)

#### **3.8 Datenbaustein: DBAZ - Arbeitszeit**

## **Zeichendarstellung:**

an = alphanumerisches Feld, linksbündig mit nachfolgenden Leerzeichen; Grundstellung = Leerzeichen

n = numerisches Feld, rechtsbündig mit führenden Nullen; Grundstellung = Null

n mit x NK = numerisches Feld analog "n", jedoch mit x Nachkommastellen<br>K = Pflichtangabe, soweit bekannt

M = Mussangabe m = Mussangabe unter Bedingung

Bezüglich des Aufbaus der Fehlernummern wird auf die allgemeinen Erläuterungen am Beginn des

Abschnittes 5 verwiesen.

![](_page_26_Picture_267.jpeg)

![](_page_27_Picture_283.jpeg)

#### **3.9 Datenbaustein: DBEN - Entgeltdaten**

## **Zeichendarstellung:**

an = alphanumerisches Feld, linksbündig mit nachfolgenden Leerzeichen; Grundstellung = Leerzeichen n = numerisches Feld, rechtsbündig mit führenden Nullen; Grundstellung = Null<br>n = numerisches Feld, rechtsbündig mit führenden Nullen; Grundstellung = Null n mit x NK = numerisches Feld analog "n", jedoch mit x Nachkommastellen K = Pflichtangabe, soweit bekannt<br>M = Mussangabe  $m =$  Mussangabe unter Bedingung Bezüglich des Aufbaus der Fehlernummern wird auf die allgemeinen Erläuterungen am Beginn des Abschnittes 5 verwiesen.

![](_page_27_Picture_284.jpeg)

![](_page_28_Picture_331.jpeg)

![](_page_29_Picture_276.jpeg)

![](_page_30_Picture_307.jpeg)

#### **3.10 Datenbaustein: DBFZ - Fehlzeiten**

<u>Zeichendarstellung:</u><br>an = alphanumerisches Feld, linksbündig mit nachfolgenden Leerzeichen; Grundstellung = Leerzeichen<br>n = numerisches Feld, rechtsbündig mit führenden Nullen; Grundstellung = Null<br>n mit x NK = numerisc

k = Kannangabe K = Pflichtangabe, soweit bekannt

 $M =$ Mussangabe

![](_page_30_Picture_308.jpeg)

![](_page_31_Picture_237.jpeg)

#### **3.11 Datenbaustein: DBHA - Heimarbeiter**

## **Zeichendarstellung:**

an = alphanumerisches Feld, linksbündig mit nachfolgenden Leerzeichen; Grundstellung = Leerzeichen n = numerisches Feld, rechtsbündig mit führenden Nullen; Grundstellung = Null n mit x NK = numerisches Feld analog "n", jedoch mit x Nachkommastellen<br>K = Pflichtangabe, soweit bekannt

m = Mussangabe unter Bedingung  $M =$ Mussangabe

Bezüglich des Aufbaus der Fehlernummern wird auf die allgemeinen Erläuterungen am Beginn des

Abschnittes 5 verwiesen.

![](_page_32_Picture_363.jpeg)

#### **3.12 Datenbaustein: DBKE - Kündigung/ Entlassung**

## **Zeichendarstellung:**

an = alphanumerisches Feld, linksbündig mit nachfolgenden Leerzeichen; Grundstellung = Leerzeichen

n = numerisches Feld, rechtsbündig mit führenden Nullen; Grundstellung = Null

n mit x NK = numerisches Feld analog "n", jedoch mit x Nachkommastellen

 $K =$  Pflichtangabe, soweit bekannt

 $M =$ Mussangabe

![](_page_32_Picture_364.jpeg)

![](_page_33_Picture_390.jpeg)

![](_page_34_Picture_333.jpeg)

![](_page_35_Picture_391.jpeg)

![](_page_36_Picture_344.jpeg)

![](_page_37_Picture_401.jpeg)

![](_page_38_Picture_335.jpeg)

![](_page_39_Picture_367.jpeg)

![](_page_40_Picture_348.jpeg)

#### **3.13 Datenbaustein: DBFE - Fehler**

## **Zeichendarstellung:**

an = alphanumerisches Feld, linksbündig mit nachfolgenden Leerzeichen; Grundstellung = Leerzeichen n = numerisches Feld, rechtsbündig mit führenden Nullen; Grundstellung = Null

n mit x NK = numerisches Feld analog "n", jedoch mit x Nachkommastellen

k = Kannangabe

 $K =$  Pflichtangabe, soweit bekannt<br>M = Mussangabe

Bezüglich des Aufbaus der Fehlernummern wird auf die allgemeinen Erläuterungen am Beginn des  $m =$  Mussangabe unter Bedingung

Abschnittes 5 verwiesen.

![](_page_40_Picture_349.jpeg)

Die Anzahl der Fehler-Datenbausteine ergibt sich aus dem Feld FEHLER-ANZAHL (FEAN) im Datenteil "Daten zur Steuerung" des jeweiligen Datensatzes Kommunikation **und Arbeitsbescheinigung.**

#### **4. NCSZ - Nachlaufsatz**

## **Zeichendarstellung:**

an = alphanumerisches Feld, linksbündig mit nachfolgenden Leerzeichen; Grundstellung = Leerzeichen n = numerisches Feld, rechtsbündig mit führenden Nullen; Grundstellung = Null

# n mit x NK = numerisches Feld analog "n", jedoch mit x Nachkommastellen<br>K = Pflichtangabe, soweit bekannt M = Mussangabe m = Mussangabe unter Bedingung Bezüglich des Aufbaus der Fehlernummern wird auf die allgemeinen Erläuterungen am Beginn des Abschnittes 5 verwiesen.

![](_page_41_Picture_338.jpeg)

### **5. Fehlerkatalog**

**Allgemeines**

### **Aufbau der Fehlernummern**

![](_page_42_Picture_197.jpeg)

**Felder, die zwingend numerisch sein müssen, werden generell entsprechend geprüft. Die Fehlerprüfung erscheint nicht in der Datenbeschreibung; die Fehlernummer ist aber im Fehlerkatalog aufgenommen.**

**Die Fehlerprüfung wird nach mehr als 8 erkannten Fehlern abgebrochen. Auf diesen Sachverhalt wird mit der neunten Fehlernummer DSBU920 hingewiesen.**

**Die Fehlernummer NCSZH10 (Fehlerfreie Verarbeitung - Kein Fehler gefunden) wird bei einer fehlerfreien Verarbeitung mit einem Fehlerbaustein an den Arbeitgeber (Datenlieferanten) zugesendet, wenn dieser durch eine entsprechende Schlüsselung im DSKO an Stelle 411 eine elektronische Verarbeitungsbestätigung anfordert.**

**Die Fehlernummern für die Prüfungen des Vor- und des Nachlaufsatzes sind hier aufgenommen, da die Prüfungen verbindlich festgelegt wurden und die Bekanntgabe bundesweit erfolgen muss. Die Prüfungen sind aber von jedem Anwender selbst zu realisieren.**

**Das Kernprüfprogramm gibt zurzeit nur die erste Zeile des Fehlertextes (Kurztext) aus. Die optionale Ausgabe auch des Langtextes bleibt einer späteren Version vorbehalten.**

## **VOSZ - Vorlaufsatz**

![](_page_42_Picture_198.jpeg)

**DSKO - Kommunikation**

![](_page_43_Picture_292.jpeg)

![](_page_44_Picture_278.jpeg)

# **DSAB - Arbeitsbescheinigung**

![](_page_44_Picture_279.jpeg)

![](_page_45_Picture_286.jpeg)

## **DBNA - Name**

![](_page_45_Picture_287.jpeg)

![](_page_46_Picture_266.jpeg)

![](_page_47_Picture_264.jpeg)

## **DBAN - Anschrift**

![](_page_47_Picture_265.jpeg)

![](_page_48_Picture_256.jpeg)

![](_page_49_Picture_265.jpeg)

## **DBAG - Arbeitgeber**

![](_page_49_Picture_266.jpeg)

![](_page_50_Picture_219.jpeg)

![](_page_51_Picture_229.jpeg)

![](_page_52_Picture_241.jpeg)

### **DBSE - Steuerliche Eckdaten**

![](_page_52_Picture_242.jpeg)

## **DBSA - Sozialversicherungsdaten A**

![](_page_52_Picture_243.jpeg)

![](_page_53_Picture_230.jpeg)

## **DBSB - Sozialversicherungsdaten B**

![](_page_53_Picture_231.jpeg)

**DBAZ - Arbeitszeit**

![](_page_53_Picture_232.jpeg)

![](_page_54_Picture_243.jpeg)

## **DBEN - Entgeltdaten**

![](_page_54_Picture_244.jpeg)

**Im Feld URLAUBSENTGELT sind nur numerische Zeichen zulässig.**

![](_page_55_Picture_249.jpeg)

# **DBFZ - Fehlzeiten**

![](_page_55_Picture_250.jpeg)

![](_page_56_Picture_244.jpeg)

## **DBHA - Heimarbeiter**

![](_page_56_Picture_245.jpeg)

![](_page_57_Picture_245.jpeg)

![](_page_58_Picture_237.jpeg)

![](_page_59_Picture_229.jpeg)

![](_page_60_Picture_156.jpeg)